## Itunes 10 User Guide

If you ally infatuation such a referred Itunes 10 User Guide ebook that will give you worth, get the enormously best seller from us currently from several preferred authors. If you want to funny books, lots of novels, tale, jokes, and more fictions collections are then launched, from best seller to one of the most current released.

You may not be perplexed to enjoy every books collections Itunes 10 User Guide that we will extremely offer. It is not something like the costs. Its nearly what you need currently. This Itunes 10 User Guide, as one of the most operating sellers here will no question be accompanied by the best options to review.

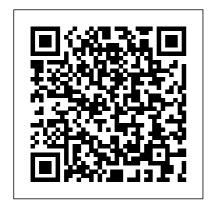

Step-by-Step User Guide for Apple iPad 2: Getting Started, Downloading FREE

eBooks, Taking
Pictures, Making Video
Calls, Using eMail, and
Surfing the Web
MobileReference
iPhone X 2018
Essential User Guide
with Tips and Tricks
Thanks for getting a
copy of this book. This
book is full of vital
information which is

aimed at providing the readers with the pros and cons of iPhone X, how to make use of vour iPhone X and that guide it. This book teaches us how to use iPhone X in different settings. Here is a preview of what you'll learn: iPhone X: Special design. Download your things you need to know about Apple's best phone yet Warranty information Production woes reportedly harmer iPhone X supply Camera, A11 Bionic chip, and AR Setting up Animoji Design and build quality This book also teaches us something you might know about iPhone X. The iPhone X features: the first new iPhone

design Apple has debuted since the iPhone 6 and 6 Plus launched in 2014 with new screen sizes. With other numerous factors the iPhone X, Apple has introduced a display that stretches from edge to edge and top to bottom with minimal bezels for an all-screen copy of "iPhone X " by scrolling up and clicking "Buy Now With 1-Click" button. Tags: iPhone, iPhone X, iPhone benefits, tips and tricks, troubleshooting Issues, the 2018 updated user guide, smart device. multifunctional device, beginners guide, main functions, personal control, time management, business device, to-do lists,

Page 2/23 Julv. 27 2024 audiobooks, ULTIMATE or an XS Max? This phone tips and tricks, hidden features. How to use iPhone X, Apple device to the fullest, Apple, Apples device, Apple's device, latest iPhone, iOS, iOS 10, iPhone 10, iCloud, iTunes, Siri, iMessage, smart phone, guide will help you user manual, users guide, iPhones, smart devices, new apple device.

with Hacks, Tips & Tricks to Set Up and Operate the MacBook Pro for Beginners, Seniors, and Experts "O'Reilly Media, Inc " iPhone X 2018 Ultimate iPhone XS. XS Max and iPhone X User Guide with Tips and Tricks Have you thought about getting an

iPhone X, an iPhone XS,

Guide, Beginners Guide, is a great addition if you're looking to upgrade, but you may not know the difference. If you already have one of these models. you may wonder what sorts of aspects it has, or even the extent of its power.Well, this iPhone X understand the full extent of the device 2018 Essential User Guide with Tips and A Comprehensive Manual Tricks

MobileReference Aimed at academic library practitioners, this book describes how e-reserve services can evolve and adapt to the changing virtual learning environment of higher education.

New approaches discussed include: the integration of subscribed, free, and copyrighted resources within course management systems; innovative practical insight employment of open TURL link resolvers to connect ereserve with library e-resources addition to an and services; video overview of streaming within course documents; and the creative use of bibliographic software to produce customized reading lists. New Approaches to E-Reserve includes detailed descriptions and extensive step-bystep illustrations

in order to provide readers with the tools needed to implement the techniques covered within. These combine to offer into common issues faced by academic institutions worldwide. In practices and an update on new developments in ereserve, a discussion of strategy, policy and organizational change extends this book's relevance to a much broader theme: the strategic management of current and future

technological changes in tertiary technologies education. Provides relevant to the practical "how to advice, with appropriate illustrations Offers realistic suggestions for strategic moves to integrate services, respond to user needs, and collaborate with potential stakeholders within and outside the institution The authors possess wide-ranging skills in audio, visual and information services in academic libraries, administrative experience with organization change and up-to-date

knowledge of academic library Final Cut Pro X Elsevier New Apple iPhone 4S users will want to start using their devices as soon as they get their hands on them, and The iPhone Pocket Guide shows them how Trusted gadget teacher Christopher Breen reveals the quickest way to learn iPhone 4S features. Everything is covered including the basics such as making calls and navigating through your music, TV shows, and movies. Along the way, Christopher Breen offers hints for making the most of the device's settings and troubleshooting advice. New features in the iPhone 4S, and covered fully in this latest edition of The iPhone Pocket Guide, include an all new camera with advanced optics; full 1080p HD resolution video recording; and Siri, an intelligent assistant that helps you get things done just by asking.

Linking, Sharing and **Streaming MobileReference**  Step-by-Step User Guide for on the right track. This the iPhone 5: Getting eBooks, Taking Pictures, Making Video Calls, Using eMail, and Surfing the Web. This guide will introduce you to the new features on the iPhone 5, and show you how to use them. This book gives task-based instructions without using any technical jargon. Learning which buttons perform which functions is useless unless you know how it will help you in your everyday use of the iPhone. Therefore, this guide will teach you how to perform the most common tasks. Instead of presenting arbitrary instructions in lengthy paragraphs, this book gives unambiguous, simple step-by-step procedures. Additionally, detailed screenshots help you to confirm that you are

Survival Guide also goes Started, Downloading FREE above and beyond to explain Secret Tips and Tricks to help you accomplish your day-to-day tasks much faster. If you get stuck, just refer to the Troubleshooting section to figure out and solve the problem. This iPhone 5 guide includes: Using Siri 9 All-New Settings Chapters Using the **Notification Center Setting** Up the 4S without a Computer Searching a Web Page Viewing an Article in Reader Mode Using the New Music Application Deleting Songs in the Music Application Selecting a Pre-**Loaded Equalization Setting** Taking a Picture from the Lock Screen Creating and **Editing Photo Albums Editing Photos Inserting Emoticons Customizing Keyboard Shortcuts** 

**Customizing Custom** Vibrations Using LED Flash Application as a Gift Using Alerts Using Photo Stream Formatting Text in the Email Applications Reading User Application Hiding the Keyboard in a Text Message This guide also includes: **Getting Started Making** Calls FaceTime Multitasking eBooks Adjusting the **Button Layout Navigating** the Screens Using the Speakerphone During a Voice Call Staring a Conference Call Managing Your Contacts Text Messaging Adding Texted Phone Numbers to Contacts Copying, Cutting, and Pasting Text Sending Picture Bluetooth On and Off and Video Messages Using the Safari Web Browser Adding Bookmarks to the Home Screen Printing a Web Using the Voice Control Page Managing Photos and Videos Using the Email **Application Viewing All** Mail in One Inbox Managing Screen Saving Images While Applications Setting Up an

iTunes Account Sending an iTunes to Download Reviews Deleting an Application Reading an eBook on the iPhone How to download thousands of free **Settings Turning On** Voiceover Turning Vibration On and Off Setting Alert Sounds Changing the Wallpaper Setting a Passcode Lock Changing **Keyboard Settings Changing** Photo Settings Turning 3G On and Off Turning Turning Wi-Fi On and Off Turning Airplane Mode On and Off Tips and Tricks Feature Maximizing Battery Life Taking a Screenshot Scrolling to the Top of a Browsing the Internet

Characters Resetting Your iPhone Viewing the Full Horizontal Keyboard Calling a Number on a Website Troubleshooting Mastering Apple MacBook -MacBook Pro, MacBook Air, MacOS Ultimate User Guide **Peachpit Press** Congratulations—you've purchased the new iPhone 4S, the coolest smartphone on the market. Now it's time to learn how to take advantage of the new iOS 5 and all its features, apps, and secret techniques available. To accomplish this, look no further than iPhone 4S Made Simple. More than 1,000 screen visuals and clear-cut instructions guide you through both basic and advanced features of the iPhone 4S, from email and calendar tips to navigating the App Store and understanding Bluetooth and Wi-Fi networks. Written by two successful smartphone trainers and authors, this is the go-to guide for the latest and greatest version of the iPhone. This book should also help those who use

Deleting Recently Typed

the popular iPhone 4 or earlier iPhones, that are now running or can run the new iOS 5 operating system as well.

## iPod touch Made Simple Apress

A guide to the iPod digital music player covers such topics as using iTunes, making playlists, using the iPod in the car, transforming the iPod into a PDA, and iPod accessories. Original. (All Users)

## iOS 8 Survival Guide: Step-by-Step User Guide for iOS 8 on the iPhone, iPad, and iPod Touch: New Features, Getting Started, Tips and Tricks

Createspace Independent
Publishing Platform
Here is your essential
companion to Apple's iPod
touch. The iPod touch
Pocket Guide, Second
Edition, offers real-world
guidance and practical

Page 8/23 July, 27 2024

advice on how to: Set up and operating system. This guide will quickly start using your pocket-sized computer. Download apps from the App Store. Make FaceTime video calls. Take pictures and record video clips. Keep everything in sync between your Windows PC or Mac and your touch. E-mail family and friends using your carrier's wireless network or a Wi-Fi hotspot. Listen to songs and podcasts, and watch movies and TV shows (and YouTube!). Browse the Web using the built-in Safari browser. Figure out where you are with the iPod touch's location services. Photographer's Guide to the Sony RX10 III Simon and Schuster The iPhone 5S introduced several new features not seen in the iPhone 5, such as a

fingerprint scanner, new camera

features, and an entirely new

introduce you to these new features and show you how to use them. This book gives task-based instructions without using any technical jargon. Learning which buttons perform which functions is useless unless you know how it will help you in your everyday use of the iPhone. Therefore, this guide will teach you how to perform the most common tasks. Instead of presenting arbitrary instructions in lengthy paragraphs, this book gives unambiguous, simple step-by-step procedures. Additionally, detailed screenshots help you to confirm that you are on the right track. This Survival Guide also goes above and beyond to explain Secret Tips and Tricks to help you accomplish your day-to-day tasks much faster. If you get stuck, just refer to the Troubleshooting section to figure out and solve the problem. This iPhone guide includes: - Using Siri - Using the Notification Center - Searching a Web Page -Viewing an Article in Reader Mode - Selecting a Pre-Loaded Equalization Setting - Taking a

Picture from the Lock Screen -Creating and Editing Photo Albums - Editing Photos -**Inserting Emoticons -Customizing Keyboard Shortcuts** - Customizing Custom Vibrations the Wallpaper - Setting a - Using LED Flash Alerts -Formatting Text in the Email Application This guide also includes: - Getting Started -Making Calls - FaceTime -Multitasking - Button Layout -Navigating the Screens - Using the Speakerphone During a Voice Control Feature - Maximizing Call - Staring a Conference Call -Managing Your Contacts - Text Messaging - Adding Texted Phone Numbers to Contacts -Copying, Cutting, and Pasting Text - Sending Picture and Video Characters - Resetting Your Browser - Adding Bookmarks to the Home Screen - Managing Photos and Videos - Using the Email Application - Viewing All Mail in One Inbox - Managing Applications - Setting Up an iTunes Account - Sending an Application as a Gift - Using iTunes to Download Applications - Reading User Reviews -Deleting an Application -Reading an eBook on the iPhone

- How to download thousands of free eBooks - Adjusting the Settings - Turning On Voiceover - Turning Vibration On and Off -Setting Alert Sounds - Changing Passcode Lock - Changing **Keyboard Settings - Changing** Photo Settings - Turning Bluetooth On and Off - Turning Wi-Fi On and Off - Turning Airplane Mode On and Off - Tips and Tricks - Using the Voice Battery Life - Taking a Screenshot - Scrolling to the Top of a Screen - Saving Images While Browsing the Internet -Deleting Recently Typed Messages - Using the Safari Web iPhone - Troubleshooting - List of iPhone-friendly websites that save you time typing in long URL addresses

## IPod Fan Book Independently Published This concise iPhone 4 manual provides step-bystep instructions on how to do everything with your iPhone 4 FASTER. The

Julv. 27 2024 Page 10/23

iPhone 4 introduced many new features not seen in the iPhone 3G and 3GS, such as FaceTime video calling, multitasking, and even using your iPhone as a modem. This guide will show you these new features and how use them. You will also unlock hidden secrets on your iPhone, such as how to download FREE Games and eBooks, send email from your iPhone, surf the web, and read news for FREE. This iPhone guide includes:- Getting Started-What's New in iPhone 4-FaceTime- Multitasking-**Button Layout- Navigating** the Screens- Making Calls-Using the Speakerphone During a Voice Call- Staring eBook on the iPhone- How a Conference Call-Managing Your Contacts-Adding a New Contact-Adding a Favorite Contact (Speed Dial)- Text

Messaging- Adding Texted Phone Numbers to Contacts-Copying, Cutting, and **Pasting Text- Sending** Picture and Video Messages-Using Safari Web Browser-Adding Bookmarks to the Home Screen- Printing a Web Page- Photos and **Videos- Taking Pictures-**Capturing Videos- Using the Email Application- Viewing All Mail in One Inbox-**Changing Email Options-**Managing Applications-Setting Up an iTunes Account- Sending an Application as a Gift- Using iTunes to Download **Applications- Reading User** Reviews- Deleting an Application- Reading an to download thousands of free eBooks- Adjusting the Settings-Turning On Voiceover- Turning Vibration On and Off**Setting Alert Sounds-**Changing the Wallpaper-Setting a Passcode Lock-Changing Keyboard Settings- Changing Photo Settings- Turning 3G On and Off- Turning Bluetooth On and Off- Turning Wi-Fi On and Off- Turning Airplane Mode On and Off- Tips and Tricks- Using the Voice Control Feature-**Maximizing Battery Life-**Taking a Screenshot-Scrolling to the Top of a Screen- Saving Images While Browsing the **Internet- Deleting Recently** Typed Characters- Resetting Your iPhone- Viewing the Full Horizontal Keyboard-Calling a Number on a Website- Troubleshooting-List of iPhone-friendly websites that save you time typing in long URL addresses iPad Pro: The 2020 Ultimate

User Guide For all iPad Mini, iPad Air, iPad Pro and iOS 13 Owners The Simplified Manual for Kids and Adult (3rd Edition) iPhone 5S Survival Guide: Step-by-Step User Guide for the iPhone 5S and iOS 7Getting Started, Downloading FREE eBooks, Taking Pictures, Making Video Calls, Using eMail, and Surfing the Web A clear, super quick, easy-tounderstand guide to the brandnew iTunes 10 Fast access to instructions for every common task, plus reliable, concise answers to the most widely asked questions Organized into lessons that distill the most crucial information on each iTunes topic - fully up to date for the brand new iTunes 10 Tips and cautions point out shortcuts, solutions, and help you avoid common pitfalls Apple's iPods, iPhones, and iPads are among the bestselling devices ever, with iPod touch sales continuing to grow

significantly. All three devices allow digital photo enthusiasts rely on Apple's iTunes software, and iTunes has just undergone a major new release Sams Teach Yourself iTunes 10 in 10 Minutes offers straightforward, practical answers for fast results. By working through the 10-minute need to create high-quality lessons, you learn everything you'll need to know to quickly and easily get up to speed with the iTunes, whether they are using an iPod, iPhone, or iPad. Step-by-step instructions walk you through the most common questions, issues, and tasks... Tips and notes offer insider advice and shortcuts... Cautions help you avoid common iPod and iTunes pitfalls. iPhone For Seniors For **Dummies** White Knight Press Create your photo vision with Photoshop Elements 10 Photoshop Elements is the top selling consumer photo editing software and Adobe continues to add innovative features that

to do it all. This value-packed reference combines nine content-rich minibooks in one complete package. Userfriendly and detailed, it covers the key features and tools that beginner and experienced users images for print, e-mail, and the web using Photoshop Elements 10. Presented in full color, this resource goes beyond the basics of the application and is undoubtedly the most comprehensive Elements book on the market. Explores filters, effects, styles, and distortions Shows you how to enhance your images by painting, drawing, and typing Walks you through working with layers and masks Details ways to retouch and enhance your photos Checks out the toolbox, options, and other essential menus You'll be a digital imaging pro in a snap with Photoshop Elements 10 All-in-One For Dummies!

iPhone Survival Guide -Concise Step-by-Step User Guide for iPhone 3G, 3GS: How to Download FREE eBooks, eMail from iPhone, Make Photos and Videos & More Pearson Education The bestselling Politically Incorrect Guide to American History reveals facts that you won't be--or never were--taught in school, tells you about the "Books You're Not Supposed to Read," and gives you all the information you need to battle and confound left-wing professors, neighbors, and friends. New Approaches to E-Reserve Que Publishing This book is a perfect guide for all of model of iPad Tablets such as iPad 2, iPad 6th generation, iPad 7th generation), iPad 4th generation, iPad Air, iPad Air 2, iPad Pro 12.9-inch, iPad Pro 9.7-inch, iPad Pro 10.5-inch, iPad Pro 11-inch, iPad Air 3rd generation, iPad mini and

many more model to be made with exclusive features. This book is regularly updated, and it includes the basic setup wizard information and several other tips and tricks to maximize your iPad devices. In this book, you will find Stepby-step instructions including how to fix common iPad Pro and other model problems in simple and clear terms. The information presented in this book is targeted at kids, teens, adolescents, and adults who are probably a beginner or dummies, seniors, or experts with the use of iPad tablets in a more easy to understand steps. This 3rd edition of "The Simplified Manual for Kids and Adult- by Dale Brave" book is suitable for kids, teens, adolescents, and adults. **IPhone X** Pearson Education This book is a complete guide to using the Sony Cyber-shot DSC-RX10 III camera. With this book, author Alexander White provides users of the

RX10 III with a manual covering all aspects of the camera's operation. Using a tutorial-like approach, the book screens, and menus. The shows beginning and intermediate photographers how to accomplish things with the RX10 III, and explains when and why to use the camera's many features. The book provides details about the its Creative Style and Picture camera's shooting modes as well as its menu options for shooting, playback, setup, and special effects. The book covers all features of the RX10 introductions to topics such as including its high-quality zoom photography, and includes lens with a reach of 600mm; its details on using the camera's Zoom Assist feature, which lets a photographer instantly pull back the zoom lens for a wide view before zooming back to a telephoto shot; and its additional controls. including a Focus Hold button on the side of the lens and a third Custom button, which is available for programming by the user. The book includes

more than 450 color photographs that illustrate the camera's controls, display images include examples of photographs taken using the RX10 III's Scene mode, with settings optimized for subjects such as landscapes, sunsets, portraits, and action shots; and Effect menu options, with settings for altering the appearance of images. The book also provides III that are new for this model, street photography and infrared Wi-Fi features for transferring images to a smartphone or tablet, or controlling the camera from such a device. The book includes a full discussion of the video features of the RX10 III, which can shoot HD and 4K (ultra-HD) movies, with manual control of exposure and focus during movie recording. The book

explains the camera's numerous features for professional-level videography, including Picture Profiles that allow adjustment of settings such as gamma curve, black level, knee, and detail. The book describes the steps for recording 4K video to an external video recorder using the "clean" video output from the camera's HDMI port. In three appendices, the book discusses accessories for the RX10 III, including cases, power sources, remote controls, microphones and external flash units, and includes a list of websites and other resources for further information. The book includes an appendix with "quick tips" on how to take advantage of the camera's features in the most efficient ways possible. This guide to the RX10 III includes a detailed index, so the reader can quickly find needed information about any particular feature or aspect of

the camera. Photoshop Elements 10 All-in-One For Dummies Adidas Wilson iPhone X 2018 Essential User Guide to Master Your Apple iPhone X with Tips and Tricks For many fans of Apple, the iPhone X signifies a new and unique type of device that is both praised and yet regarded with curiosity. What are the features of it? What's so great about this phone? Why do so many people love it? What are some of the faults that it has? How do you even use it? These are all questions that many who are Apple users tend to have, and for those new to Apple and have an iPhone X, they may find this version quite different from what they're used to. But, don't despair, for this book will give you everything that you need to know about the iPhone X, and some of the various factors regarding it. Here is a preview of what you'll learn: Facial recognition and why it's incorporated instead of touch ID

All the things you can do with

Facial recognition The control center and various navigation tips The new "swipe" ability and how it's changed navigation Lock screen and battery information to help you Personalizing your phone so that it works even better about the iPhone X, and some of for you All about Siri, the functions, and the capabilities of this system The apps that you see that are new to the iPhone X and what they mean How you can connect your iPhone X to new Bluetooth devices Tips, tricks, and so much more By the end of this, you'll know all that there is to know about this, and you'll be able to create the best sort of experience that you can with the iPhone X, and you'll be able to create a great result from this. With the work that you can put into this, you'll be able to learn just how you can incorporate the iPhone X into your life. You'll be Guide, tips and tricks, hidden able to create a beautiful, new life features, How to use iPhone X, for yourself with this, and help to make a lot of the functions that are on here easier to navigate, and device, latest iPhone, iOS, iOS that way, you'll be able to create some new and awesome abilities that you can implement on your phone. The iPhone X is a bit new, smart devices, new apple device.

especially without the usage of a "home" button in this case. It does feel much different, and it will take some getting used to, but with this guide, you'll be able to learn what you need to know the different functions that you can utilize in order to create the best result that you can from this. and different factors that you'll be able to enjoy. Download your copy of "iPhone X" by scrolling up and clicking "Buy Now With 1-Click" button. Tags: iPhone, iPhone X, iPhone benefits, tips and tricks, troubleshooting Issues, the 2018 updated user guide, smart device, multifunctional device, beginners guide, main functions, personal control, time management, business device, todo lists, iphone audiobooks, **ULTIMATE** Guide, Beginners Apple device to the fullest, Apple, Apples device, Apple's 10, iPhone 10, iCloud, iTunes, Siri, iMessage, smart phone, user manual, users guide, iPhones,

The iPod touch is much more than just music. You have all of the features of a PDA—including email, calendar, Google Maps, the App Store, and even phone capabilities—as well as the ability THE BEST OF YOUR to watch movies and play your favorite games, all packed into Apple's sleek design. With iPod touch Made Simple, you'll learn how to take advantage of all these features and more. Packed with over 1.000 visuals and screenshots, this book will help you master the all of the functions of the iPod touch and teach you time-saving techniques and tips along the way. Written by two successful smartphone trainers and authors. this is the go-to guide for the iPod touch. **IPhone X** iPhone X XS Guide, Apple iPhon ARE YOU JUST GETTING AN IPHONE OR YOU JUST UPGRADED TO IPHONE X, IPHONE 8 PLUS, IPHONE 8, IPHONE

The Ultimate User Guide to

Master IPhone X with Awesome

Tips and Tricks MobileReference

7 PLUS, IPHONE 7, IPHONE 6PLUS, IPHONE 6S, IPHONE 6, IPHONE 5S, IPHONE5C OR IPHONE 5) HOW WELL DO YOU **KNOW YOUR IPHONE?** DO YOU WANT TO GET IPHONE? "Guide for iPhone" is the perfect guide that you need to effectively and efficiently get you started, explore your iPhone and getting the most out of your iPhone. This book is presented to you as an allencompassing solution to every outstanding question that you"ve ever had about your iPhone. In this book title "Guide for iPhone" Ayato Akiko walk you through a step-by-step process on how to setup, backup, securitization, tricks, hacks, and everything that you need to know about your iPhone, by exposing all

Julv. 27 2024 Page 18/23

the possibilities and capabilities of your iPhone. However, in this book you will learn how to: Set up your iPhone iTunes and iCloud Understand iPhone hacks and tricks How iphone, iphone, iphone 7, to enjoy music, videos, and iBooks Customize your iPhone to suit your needs and get optimal performance from your iPhone How to find apps and services that can make your life easier Master the iPhone's basic functions and learn the latest iphone 7 Charles Pate the features How to backups and compleat apple iphone(r) & restore your iPhone How to effectively use your iPhone camera and mastering the secrets of photography How to maximize your iPhone apps and games How to recover or find your lost iPhone How a blind person can operate his/her IPhone How to get the best out of your iPhone podcast And a

lot more! Join Ayato Akiko as he journey into the world of IPhone..... Wait No Further And CLICK THE **BUY BUTTON NOW! tags:** cute iphone 7 case for black dummies, ipad pro, ipad pro books, iphone x,apple iphone apple iphone charger apple iphone 7 plus book apple iphone 7 phone apple iphone 6 plus apple iphone 6s iphone help me guide to ios 11 Charles Hughes ipad(r) camera guide seniors for dummies Dwight Spivey iphone and ios forensics Andrew Hoog, Katie Strzempka my iphone for seniors Brad Miser the iphone and the smartphone wars all new fire hd 8 & 10 user guide Tom Edwards the art of invisibility 250+ best fire & fire hd appsApple,

Apple's device, latest iphone, otterbox iphone 7 plus case ios, ios 10, iphone 7 plus, icloud, itunes, Siri, imessage, smart phone, user manual, users guide, iphone benefits, tips and tricks, troubleshooting Issues, the 2017 updated user guide, smart device. multifunctional device, beginners guide, main functions, personal control, time management, business device, to-do lists, audiobooks, ULTIMATE Guide, Beginners Guide, tips Learning With Random and tricks, hidden features. How to use iphone 7, jailbreak iphone, jailbreak, defender selfie stick extra zagg battery life proof 5se car and headphone jack mount tech 21 armor speakers rhinoshield glitter ring light rose gold used cord spigen lumee slim with card holder incipio akna

lifeproof 6s clear 10ft charger 6 screen protector 10 ft pop socket for cable 2 in 1 lightning adapter marble red apple kate spade privacy girls tempered glass cases holsters long phone portable speck tripod charging replacement cute caseology cheap foot wallet accessories 5s 5 5c otter box short cover waterproof se stand protective accesorios para unlocked grip, Machine Forests And Decision Trees: A Visual Guide For Apple's device to the fullest, Beginners, New Kindle Fire HD Manual: The Complete User Guide With Instructions. Tutorial to Unlock The True Potential of Your Device in 30 Minutes (May 2017), Turn Your Computer Into a Money Machine in 2017, Live, Work and Think,

MARKETING DE **CONTENIDOS Para** Principiantes (Spanish Edition), Numsense! Data Science for the Layman: No Math Added, Make Your Own Neural MacBook Pro 2021 with M1 Max Chip User Guide **MobileReference** The iPad Air Survival Guide organizes the wealth of knowledge about the Fifth Generation iPad and iOS7 into one place, where it can be easily accessed and navigated for quick reference. This guide comes with countless screenshots, which complement the step-by-step instructions and help you to realize the iPad's full potential. The iPad Air Survival Guide provides useful information not discussed in the official iPad Air manual, such as tips and tricks, hidden features, and troubleshooting advice. You will

also learn how to download

video calls using FaceTime.

Whereas the official iPad Air

FREE eBooks and how to make

manual is stagnant, this guide goes above and beyond by discussing recent known issues and solutions that may be currently available. This information is constantly revised for a complete, up-to-date manual. This iPad Air guide includes, but is not limited to: Getting Started: - Button Layout -Navigating the Screens - Setting Up Wi-Fi - Setting Up an Email Account - Using Email - Logging In to the Application Store -Using FaceTime - Placing a FaceTime Call - Moving the Picture-in-Picture Display -Taking Pictures - Capturing Videos - Browsing and Trimming Captured Videos - Using iTunes to Import Videos - Viewing Videos - Using the Music Application - Using the iTunes **Application - Sending Pictures** and Videos via Email - Setting a Picture as Wallpaper - Viewing a Slideshow - Importing Pictures Using iPhoto - Creating Albums Using iPhoto Advanced topics: -Using Multitasking Gestures -171 Tips and Tricks for the iPad -Setting the iPad Switch to Mute or Lock Rotation - Using the Split

Page 21/23 July, 27 2024

Keyboard - Downloading FREE Applications - Downloading FREE eBooks - Updating eBooks in the iBooks app - Using the iBooks Application -Highlighting and Taking Notes in iBooks - Moving a Message to Another Mailbox or Folder -Changing the Default Signature -Setting the Default Email Account - Changing How You Receive Email - Saving a Picture **Attachment - Managing Contacts** - Turning Data Roaming On or Off - Blocking Pop-Up Windows - Managing Applications -Deleting Applications - Setting a Passcode Lock - Changing Keyboard Settings - Maximizing **Battery Life** iPhone 5 Survival Guide: **Step-by-Step User Guide for** the iPhone 5: Getting Started, Downloading FREE eBooks, Taking Pictures, Making Video Calls, Using eMail, and Surfing the Web John Wiley & Sons The first ever successful computer with a GUI, ability to allow users to preview a

document before printing, and

a mouse was the Mac. The following are the reasons why it has remained relevant all these years. Turned Icons into Art Since Mac was the first computer with a GUI, it was the first to have icons. Susan Kare designed those first icons for Mac. Macs Beg to Be Networked Back when the Mac was launched, computer networking was exotic and pricey; but even then, Macs could be easily connected to each other. HyperCard Partly Inspired the Web The HyperCard was created by Bill Atkinson in 1987. Through this app, anyone could create onscreen cards with hyperlinks, images, or texts. The Mac laptop is advanced right out of the box, it comes with many basic tools such as calendar management, email, etc. However, there is another world of powerful software for Apple Mac that will make complicated tasks easier. Although most of them are not

free, they only cost a few bucks and they are well worth it. Here are some of the best.